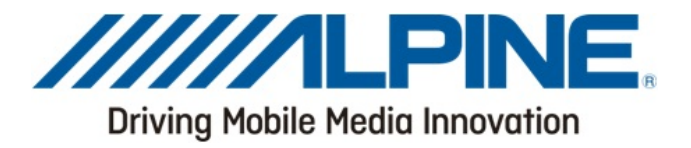

**Dear Alpine Customer,** 

**We would firstly like to thank you for deciding to purchase your GPS Navigation device from Alpine. We feel sure that you will be very satisfied with this product. You now have the possibility to purchase additional Software/Map data from our software partners website: www.naviextras.com.** 

**When you first register your Alpine device with Naviextras the "Software Identification Number" known as the SWID number, which is stored in the hardware** (PCB) **of your Alpine device, will be read and registered with Naviextras to identify your device each time you connect to the website.**(Each and every device has a different SWID number).

**In the unlikely event that your device develops a problem and has to be returned to your local Alpine dealer for a service repair, this may in some cases result in the replacement of hardware. This means that any purchased Software/Map Data you have uploaded to your device will be lost, and due to the fact that there has been a hardware change on your service repaired device, the SWID number will have changed.** 

**As a result, when you connect this service repaired device to the Naviextras website, a different SWID number will be detected and any previous purchased Software/Map Data will not be available to upload.** 

**The following information will be needed to reactivate this data.** 

**We would strongly advise you to complete the information below and store this form somewhere safe.** 

**In the event of a problem please print out this form and include it with the device when you return it to your Alpine dealer.** 

## **MUST have information for reactivation of purchased Software/Map Data!!**

Your Registered User Name at Naviextras:

Your Registered E-Mail Address at Naviextras:

**This information will help to speed up the reactivation process.**

**Please Select Device:**

The SWID Number of Your Alpine Device:

The Serial Number of Your Alpine Device: